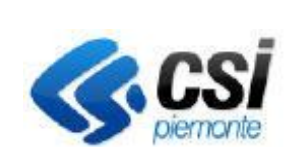

## **S.I.A.P. GESTIONE CERTIFICATI FITOSANITARI PROCERT**

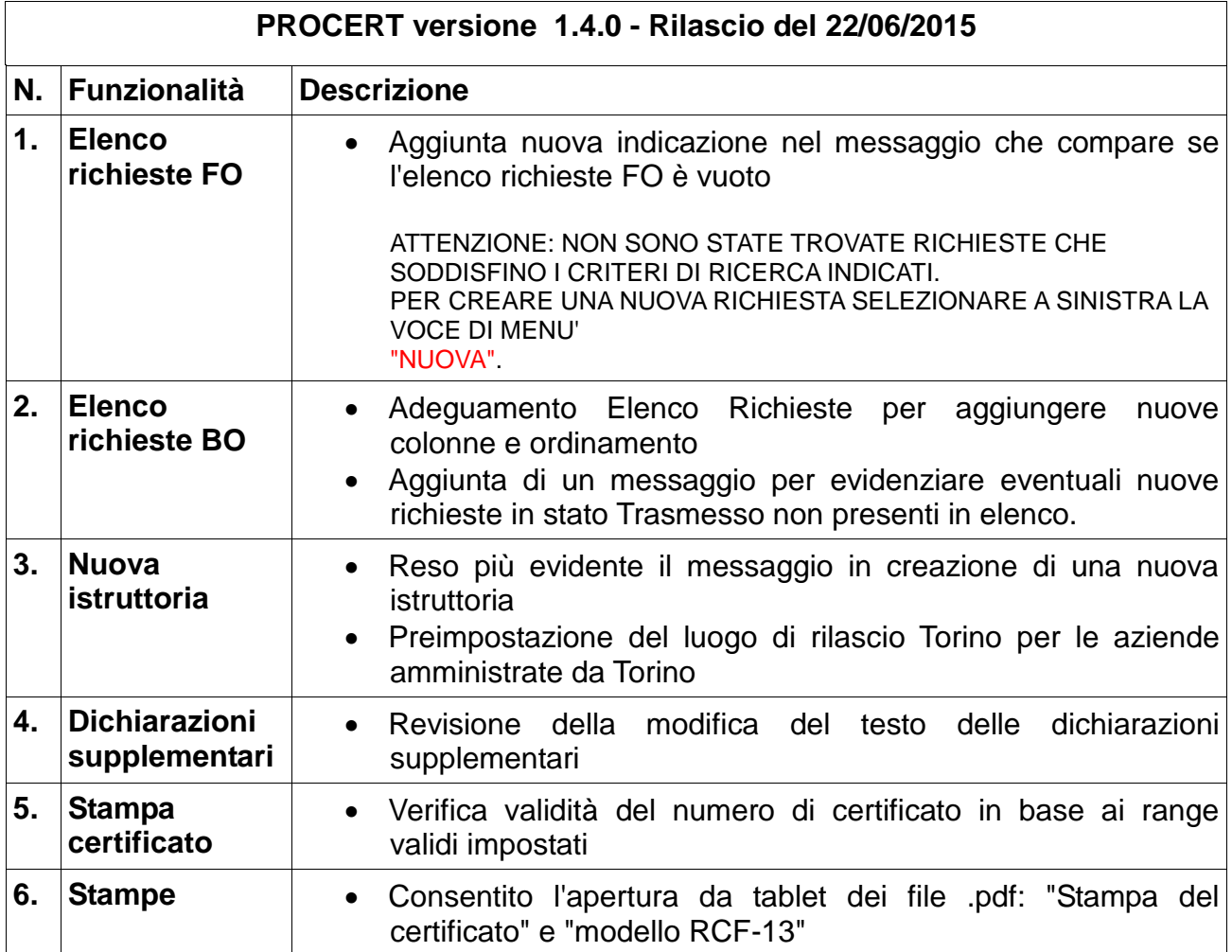